## 2021 Region 4 Talent Showcase **Video Submission Tips, Tricks & Guidelines** Deadline to Submit – April  $16<sup>th</sup>$

**Video Requirements:**

Videos should be no more than 2 minutes Video should be a .MOV or .MP4 File Videos should be in landscape (not portrait) format

## **Filming Tips:**

**1) Decide on filming location.** Be sure to take a look around you. What will the viewers see in the shot? What do you want them to see in the shot?

## **To submit your video and form:**

- 1) Go to <http://quickconnect.to/BearDenStorage/Region4>
- 2) Log in with
	- a) Username: Region4
	- b) Password: InHarmonyWeSing
- 3) Go to Team Folder, Region 4, Talent Show
- 4) Upload Your Video Title of Video should include your First and Last Name
- 5) Don't forget to fill out this ["Talent Submission](https://forms.gle/9vfHNhxDS2cWRzaRA)  [Form"](https://forms.gle/9vfHNhxDS2cWRzaRA) after submitting your video.
- **2) Stabilize the camera.** Once you've decided on your location, stand or sit where you want to be seen and have someone else place the camera in a location that frames you well. A good rule of thumb is to keep the camera level with your eyes. Try to fit some of your upper body and your full face in the video frame. A camera being held in someone's hands will cause the video to shake, so it's always best to set it on a stable surface. **\* Be sure the camera is being filmed in a landscape mode (horizontal) and not a portrait (vertical) \***

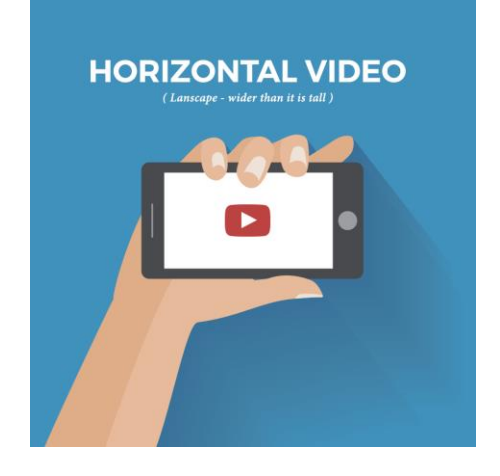

- **3) Check the light.** Be sure there is enough light in the room to eliminate any shadows on your face. You may want to play with turning lights on, adding a lamp, opening window curtains, etc. to get the best lighting. Ideally, you'll be looking at the light source. If filming outside, make sure you're not squinting.
- **4) Check the noise.** It's best to use a microphone when filming, but if you're using your phone or laptop audio, be sure that there is no extra noise in the room. Turn off fans, your ringer and anything else that could make noise during the filming.
- **5) Choose Your Outfit -** Make sure your clothes contrast with the wall behind you. We want to be able to see you shine!